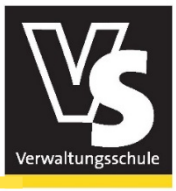

# **Videos für Facebook, Instagram und die Webpaage**

Wie Sie mit Smartphone oder Kamera filmen, Videos schneiden und veröffentlichen

## Zielgruppe

Oberbürgermeister/innen, Bürgermeister/innen und Beigeordnete sowie Mitarbeiter/innen aus den Fachbereichen

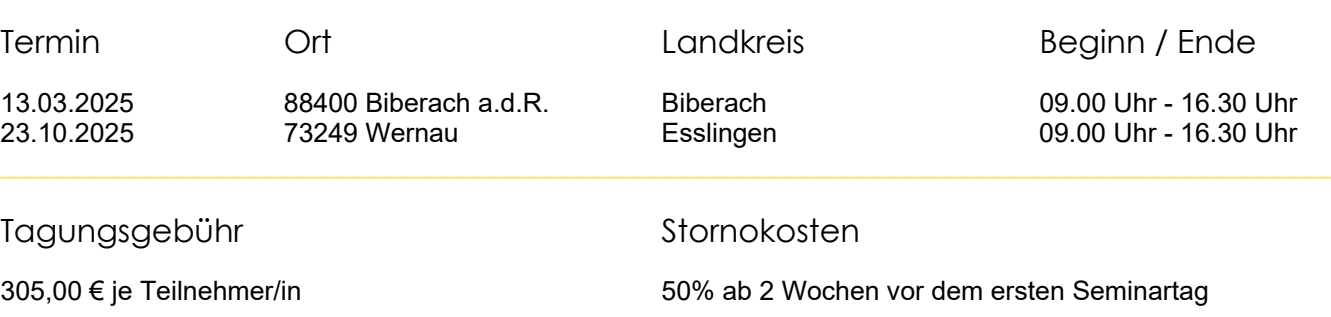

#### Referent/in

Andreas Spengler, Spengler-Kommunikation, Cross-Media-Redakteur, Mediencoach und Journalist, Biberach an der Riß

#### Themenschwerpunkte

Videos gewinnen in den sozialen Medien immer weiter an Bedeutung. Doch die technische und praktische Umsetzung stellt viele Rathäuser vor Herausforderungen. Im Seminar erlernen Sie alle relevanten Grundlagen, die Ihnen ermöglichen, unmittelbar eigene Videos zu filmen, zu schneiden und zu veröffentlichen. Sie erfahren dabei, welche Möglichkeiten Ihr Smartphone oder eine erschwingliche Kamera bietet, wie Sie Ton, Licht und Technik zu Ihren Gunsten einsetzen und Ihren Filmen mit kostenlosen Programmen schnell und einfach den richtigen Schnitt verpassen.

#### **Das Medium der Zukunft**

Warum kein/e Bürgermeister/innen künftig auf Videos verzichten sollte

#### **Neujahrsansprachen, Veranstaltungen, Baufortschritte**

Wo Sie künftig auf Videos setzen sollten – und wo nicht

#### **Licht, Ton und Bildgestaltung**

Wie Sie mit wenig Aufwand ansprechende und professionell wirkende Bilder erzeugen

#### **Abschied vom Behördendeutsch**

Wie Jeder/Jede vor der Kamera die richtige Sprache findet und authentisch wirkt

#### **Filmtechnik**

Wie Sie Ihr Smartphone oder Ihre Digitalkamera als Filmkamera nutzen können

#### **Die häufigsten Fehler bei der Filmerstellung**

Wie Sie Fallstricke erkennen und Fehler bewusst minimieren

#### **Schnitt und Produktion**

Wie Sie mit kostenlosen Programmen Ihren Filmen den Feinschliff verleihen und sie veröffentlichen

## **Bitte bringen Sie folgendes mit:**

- Laptop / Tablet am besten mit externer Maus
- ▶ Kopfhörer, wenn vorhanden
- Smartphone + Ladekabel

Sollten Sie bereits über weiteres Video-Equipement verfügen, ebenfalls gerne mitbringen (z. B. Kamera, Stativ, Mikrofon, Lichter, Teleprompter etc.)

### **Für den Übungsteil benötigen wir idealerweise zwei Schnittprogramme**

Alternativ können Sie auch jedes andere Schnittprogramm nutzen. Bitte achten Sie darauf, dass das Programm vorab auf Ihrem Laptop / Tablet oder Smartphone installiert ist. (Ausnahme: Wenn Sie CapCut auf einem Laptop nutzen möchten, ist kein Download / Installation erforderlich).

#### **1. CapCut**

#### https://www.capcut.com

Empfehlung! Als Browser‐Anwendung oder als App für iPhones und Android verfügbar. Rechtlich teil umstritten, da es zum Tiktok‐Konzern gehört. Wenn Sie eine rechtliche Einschätzung dazu brauchen: https://www.iqesonline.net/bildung‐digital/unterrichtsideen‐lernmaterialien‐und‐tools/apps‐ tools/capcut/

#### **2. Openshot**

#### https://www.openshot.org/

Rechtlich meiner Meinung nach unbenklich. Leider etwas sperrig, aber empfehlenswert für Windows‐Rechner, wenn Sie aus Datenschutzgründen nicht mit CapCut arbeiten möchten.

Kleiner Hinweis zu iMovie. Das ist auf jedem Apple‐Gerät vorinstalliert und ein sehr gutes Tool, leider unterstützt es aber keine Hochformat‐Videos. Da versuchen wir im Seminar mit den Alternativ‐Programmen zu schneiden.

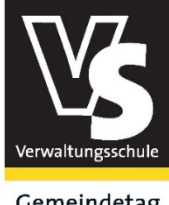

Gemeindetag<br>Baden-Württemberg

Verwaltungsschule Haus der Gemeinden **Ute Lerch** Hoffstr. 1 b 76133 Karlsruhe

**Verwaltungsschule des Gemeindetags Baden‐Württemberg** Kommunaler Landesverband kreisangehöriger Städte und Gemeinden

**Haus der Gemeinden** Hoffstr. 1 b, 76133 Karlsruhe

#### **Ansprechpartner:**

Ute Lerch +49 721 98446 ‐11

+49 721 98446 ‐911

 ute.lerch@verwaltungsschule‐bw.de www.verwaltungsschule‐bw.de

## **Anmeldung**

**Videos für Facebook, Instagram und die Webpage** 

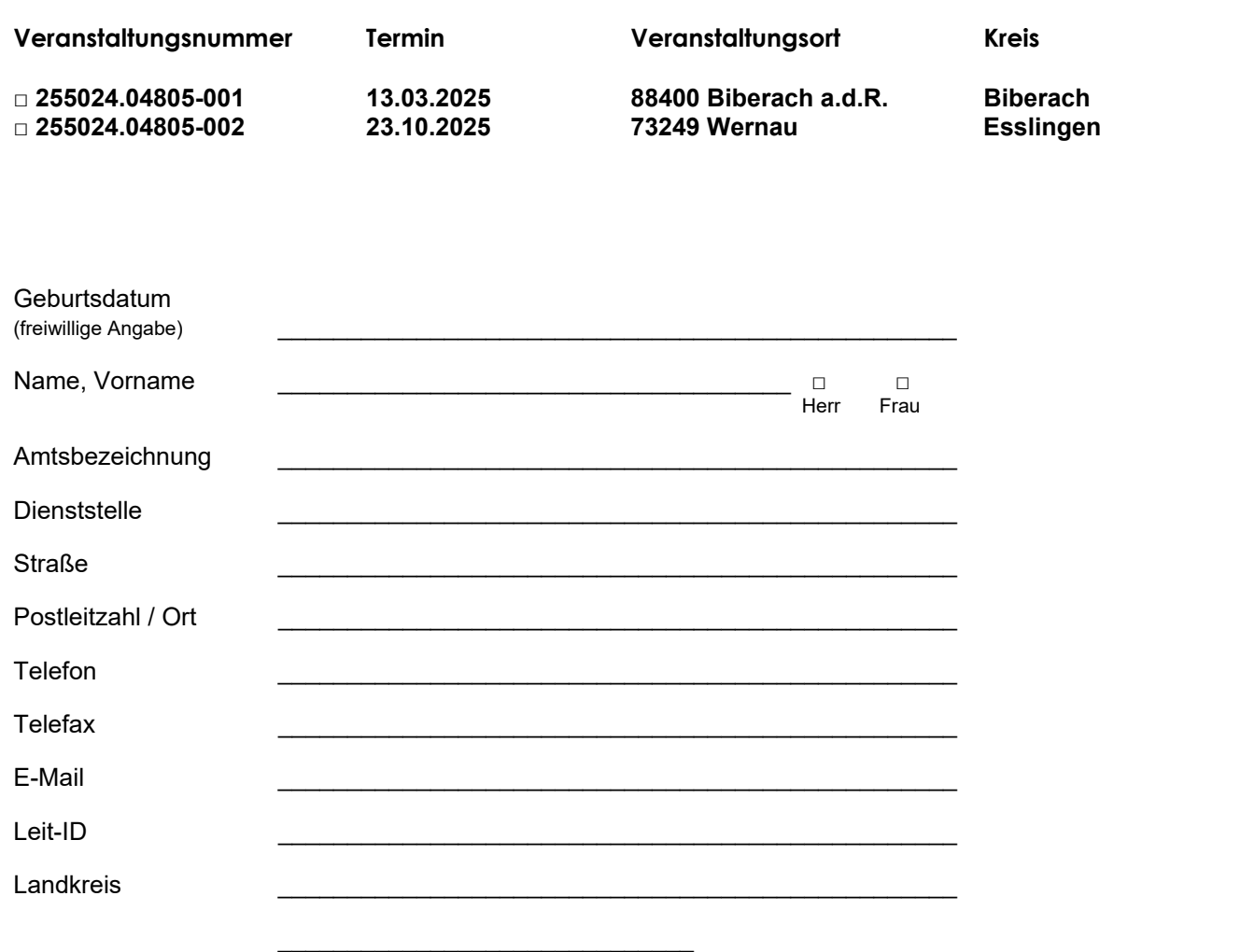

**\_\_\_\_\_\_\_\_\_\_\_\_\_\_\_\_\_\_\_\_\_\_\_\_\_\_\_\_\_\_\_\_\_\_\_\_\_\_\_\_\_\_\_\_\_\_\_\_\_\_\_\_\_\_\_\_\_\_\_\_\_\_\_\_\_\_\_\_\_\_\_\_\_\_\_\_** 

Datum, Stempel, Unterschrift